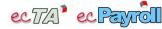

|                        | I                                                                                                    | Human Resources (HR)                                                                                                    |                                                                                                    |
|------------------------|----------------------------------------------------------------------------------------------------|----------------------------------------------------------------------------------------------------|----------------------------------------------------------------------------------------------------|
| 1<br>2<br>3<br>HI<br>1 | <pre>/stem back-end HR core<br/>Bundled<br/>Single Company Setup<br/>Multi-level department setup<br/>Employee maintenance ( Employee ID, Nan<br/>R Basic<br/>Employee records include<br/>1.1 Personal particulars<br/>1.2 Employment records<br/>1.3 Movement records<br/>1.3 Movement records<br/>1.4 Contact information<br/>1.5 Family information<br/>1.6 Education &amp; Working experience<br/>1.7 Bonus &amp; Penalty records<br/>1.8 Staff belongings records<br/>1.9 Remarks<br/>1.10 User-defined data fields<br/>1.10.1 Up to 10 text fields &amp; 2 memo<br/>fields<br/>Leave management<br/>2.1 Leave type setup<br/>2.2 Day / Day-Hour-Min display unit<br/>2.3 Leave take record input<br/>2.4 Manual entitlement<br/>2.5 Leave balance calculation</pre> | <ul> <li>he, Dept, Position )</li> <li>Basic Employee Filter         <ol> <li>Staff ID</li> <li>Staff Name</li> <li>Department</li> <li>Position</li> <li>Grade</li> <li>Employment status</li> <li>Toualification</li> <li>Join date</li> <li>Resign date</li> <li>Contract date</li> <li>Reminder function</li> <li>I Probation reminder</li> <li>Employment days reminder</li> <li>Birthday reminder</li> <li>Birthday reminder</li> <li>Soin / Resign date reminder</li> <li>Soin / Resign date reminder</li> <li>Soin / Resign date reminder</li> <li>Check list for resign staffs</li> <li>Teatining &amp; Skills</li> <li>(Require : HR Basic )</li> </ol></li></ul> <li>Internal Training Courses Management         <ul> <li>Training Course setup</li> <li>Lesson setup</li> <li>External Training records</li> <li>External Training records</li> <li>External Training records</li> <li>Skill set</li> <li>Cards &amp; License records</li> </ul> </li> <li>Reporting         <ul> <li>Employee Internal Training Record Report</li> <li>Employee Filter</li> <li>Simployee Skill List</li> <li>Employee Filter</li> <li>Skill set</li> <li>Employee Filter</li> <li>Skill set</li> </ul> </li> | <ul> <li>5 Reporting</li> <li>5.1 Employee List</li> <li>5.2 Personal Data Report</li> <li>5.3 Employee Employment Report</li> <li>5.4 Employee Movement Report</li> <li>5.5 Employee Education List</li> <li>5.6 Individual Leave Report</li> <li>5.7 Department Leave Report</li> <li>5.9 Leave Summary Report</li> <li>5.10 Name Card</li> <li>5.11 Employee Bonus/Penalty List</li> <li>5.12 Employee Belongings List</li> <li>6 Manual Data Import / Export</li> <li>6.1 Employee master export</li> <li>6.2 Employee master import from MS EXCEL</li> <li>6.4 Leave balance import from MS EXCEL</li> <li>6.5 Leave adjustment import from MS EXCEL</li> <li>6.6 Education &amp; Working experience import from MS EXCEL</li> <li>6.6 Education &amp; Working experience import from MS EXCEL</li> <li>1 Employee records include : <ol> <li>1 Insurance &amp; Work Injury</li> <li>(<i>Require : HR Basic</i>)</li> </ol> </li> <li>1 Employee Insurance Report</li> <li>2 Work Injury records</li> <li>2 Reporting <ol> <li>1 Employee Insurance Report</li> <li>3 Work Injury Detail Report</li> <li>3 Work Injury Detail Report</li> </ol> </li> </ul> |
| re<br>□                | Plan<br>ervice year calculation for<br>-join staffs.<br>( Require : HR Basic )<br>oly to :<br>Employee record<br>Leave entitlement<br>MPF free contribution period<br>Payroll formula item "Service year"                                                                                                    | Letter Management (Require : HR Basic) User create letter template with MS Word Template variables include : 2.1 System variables 2.2 Employee general info 2.3 Employee employment 2.4 Time attendance variables 2.5 Payroll variables 3 Batch letter generation for selected staffs                                                                                                    | <ul> <li>Performance appraisal</li> <li>(Require : HR Basic)</li> <li>Appraisal forms designed by user</li> <li>1.1 User defined appraisal form items</li> <li>1.2 User defined rating items</li> <li>1.3 General comment text boxes with user defined title.</li> <li>Appraisal form filling at system back-er</li> <li>3 Score calculation</li> <li>3.1 Score weighting by appraisal item</li> <li>3.2 Default score of each rating item</li> <li>3.3 EE &amp; Supervisor rating</li> </ul>                                                                                                    |

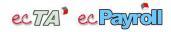

|                                             | Human Resources (HR)                                                                                                    |                                                                                                    |                                                                                                    |  |  |
|---------------------------------------------|----------------------------------------------------------------------------------------------------|----------------------------------------------------------------------------------------------------|----------------------------------------------------------------------------------------------------|--|--|
|                                             | Add new employee (MSS)<br>(Require : HR Basic )<br>Online add new employee records<br>MSS Dept staff list                                                                                                    |                                                                                                    |                                                                                                    |  |  |
| MANAGE MENT<br>(MSS)<br>Frontend<br>Web App | System front-end HR core<br>Bundled with any HR MSS /<br>ESS module                                                                                                    | <ul> <li>e-Leave</li> <li>(Require : HR Basic &amp; Leave Entitlement)</li> <li>For managers : <ol> <li>Online approve / reject application(s)</li> <li>e-Approval workflow supported</li> <li>Different workflow by leave type / user group</li> <li>Showing reference info during approval</li> <li>4.1 Leave balance by type</li> <li>4.2 Other staffs leave on same day</li> </ol> </li> <li>Approver's remark supported</li> <li>Approved leave application will be saved as<br/>leave take records.</li> <li>Leave balance will be updated automatically</li> <li>Batch approve / reject</li> <li>Month view calendar</li> <li>Reporting <ol> <li>Employee Leave Take Report</li> <li>Bopartment Leave Report</li> <li>Leave Application Report</li> <li>Leave Cancellation Application Report</li> <li>Leave Summary Report</li> </ol> </li> </ul> | <ul> <li>e-Appraisal</li> <li>(Require : HR Basic &amp; Performance<br/>Appraisal)</li> <li>For managers : <ol> <li>Online fill and submit subordinates<br/>performance appraisal form</li> <li>View submitted appraisal forms</li> <li>Control form edit by subordinates</li> <li>Appraisal form items are defined by<br/>HR admin at system backend</li> </ol></li></ul> |  |  |
| STAFF<br>(ESS)<br>Frontend<br>Web App       | For staffs :         1       Dashboard         1.1       Self-Statistics         1.1.1       Leave take days by leave type         1.2       Leave take counts by leave         type       1.2         1.2       Leave on Today         1.3       Calendar         2       Contact List         3       Personal info update request | For staffs :         1       Online submit leave application         1.1       Admin defined form setup by leave type         1.1.1       Leave Date / Time mode         1.1.2       Attachment upload (Image / PDF)         1.1.3       Skip holiday         1.1.4       Form validations before submit         1.2       Cancel application before approval         2       Online submit leave cancellation application application 2.1         2.1       Cancel period control by leave type         3       Application records query         4       Leave summary query         5       Reporting         5.1       Individual Leave Report         5.2       Employee Leave Take Report                                                                                                    | <ul> <li>For staffs :</li> <li>1 Online fill and submit self-performance appraisal form</li> <li>2 View past self-appraisal form</li> <li>3 Appraisal form items are defined by HR admin at system backend</li> </ul>                                                                                                    |  |  |
|                                             | e-Form submission (ESS)<br>( <i>Require : HR Basic</i> )<br>Online submit electronic form                                                                                                    |                                                                                                    |                                                                                                    |  |  |
| AUTOMATION                                  | System Integration (File<br>Import)<br>(Require : HR Basic)<br>New join / Resign staffs import (Standard<br>format)<br>Employee movement import (Standard<br>format)<br>Leave balance import (Standard format)                                                                                                    | System Integration (File Export)<br>(Require : HR Basic)<br>Employee records export (Standard format)<br>Leave take records export (Standard format)<br>Leave balance export (Standard format)<br>Leave approval records export (Standard format)<br>(Standard format)                                                                                                    | <ul> <li>E-Leave approval reminder</li> <li>(Require : HR Basic &amp; e-Leave )</li> <li>1 Auto send email reminder to the managers who have some pending Leave applications not yet process.</li> </ul>                                                                                                    |  |  |
| Backend<br>Windows App                      | Auto send Leave report to<br>particular person by email<br>(Require : HR Basic)<br>User defined relative date range<br>Below report(s) are supported<br>2.1 Employee Leave Take Report<br>Data import / setup service ( Sta                                                                                                    | andard format )                                                                                                    |                                                                                                    |  |  |
|                                             | 1 Customer must fill-in the required "data" in<br>2 All fields format in "spreadsheet" are fixed, of                                                                                                    | the provided "spreadsheet" (MS EXCEL) by following                                                                                                    |                                                                                                    |  |  |
| SERVICES                                    | Initial HR data import service<br>(Require : HR Basic)<br>Below data are included :<br>1 Employee records import (Max. 1,000 rec<br>2 Education & Working experience<br>3 Leave Take records                                                                                                    | ords) Initial HR setup serv (Require : HR Basic) Below setup are included : Companies & Departme Leave Type setup Leave Entitle Plan setup Leave Entitle Plan setup                                                                                                    | ents setup                                                                                                    |  |  |

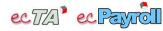

|                                                 | 1                                                                                                    | Time & Attendance (TA)                                                                                                    |                                                                                                    |  |  |
|-------------------------------------------------|----------------------------------------------------------------------------------------------------|----------------------------------------------------------------------------------------------------|----------------------------------------------------------------------------------------------------|--|--|
| HR / ACCOUNTS / ADMIN<br>Backend<br>Windows App | <ul> <li>TA Basic</li> <li>1 Duty group setup</li> <li>2 Roster setup (by employee / Duty group)</li> <li>2.1 Normal Duty setup</li> <li>2.2 Holiday setup</li> <li>2.3 Over time setup</li> <li>2.4 "Long / Short week" supported</li> <li>2.5 "Calendar view" user interface</li> <li>2.6 Duty assignment by rules</li> <li>2.7 "Quick Set" function for duty roster</li> <li>3 Clock card handling</li> <li>3.1 Support electronic timeclock device (Smart card / Fingerprint / Facial )</li> <li>3.2 Auto / Manual download</li> <li>3.3 Multi-reader supported</li> <li>3.4 Lost card handling</li> <li>3.5 Max 3 card number set for each staff</li> </ul> Special shift duty handling <ul> <li>(<i>Require : TA Basic</i>)</li> </ul> 1. Overnight Duty <ul> <li>Example : 6pm - 2am</li> </ul> 2. Flexi Hour Duty <ul> <li>Example : 1f early IN 30 mins, allow early OUT 30 mins</li> <li>Fixed Working Hour Duty</li> <li>Example : Any 8 hours within 8am-8pm</li> </ul> 4. Flexible Break Hour <ul> <li>Example : Any 1 hour break within 12pm-3pm</li> </ul> 5. Multi-Flexible Hour <ul> <li>Special Situation handling</li> <li>Auto shift hour adjustment</li> <li>Allowance calculation</li> <li>Employee Attendance Report under Special Situation</li> </ul> MIFARE card issue utility <ul> <li>(<i>Require : TA Basic</i>)</li> </ul> | <ul> <li>Time attendance analysis         <ol> <li>Time attendance analysis                 <ol></ol></li></ol></li></ul>                                                                      | <ul> <li>Image: Construct of the second second</li></ul> |  |  |
|                                                 | Optional TA report(s)                                                                                                    | format                                                                                                    | 4. Particular device models ONLY                                                                                                    |  |  |
| AUTOMATION                                      | Auto run TA tasks<br>✓ Bundled<br>(Require : TA Basic)<br>1. Download clock IN/OUT records from<br>device<br>2. Analyze time attendance result<br>3. Sync. PC clock to device(s)<br>4. Backup user list from device(s)<br>5. Restore user list to device(s)<br>4. Backup user list to device(s)<br>5. Restore user list to device(s)<br>4. Backup user list to device(s)<br>5. Restore user list to device(s)<br>6. Restore user list to device(s)<br>6. Restore user list to device(s)<br>7. Restore user list to device(s)<br>7. Restore user list to device(s)<br>7. Restore user list to device(s)<br>7. Restore user list to device(s)<br>7. Restore user list to device(s)<br>7. Restore user list to device(s)<br>7. Restore user list to device(s)<br>7. Restore user list to device(s)                                                                                                    | System Integration (File<br>Import)<br>(Require : TA Basic )<br>Device User List import (Standard<br>format)<br>Punch card transaction file import<br>(Standard format)<br>Abnormal attendance | System Integration (File<br>Export)<br>(Require : TA Basic )<br>Punch card transaction file export<br>(Standard format)<br>Analyzed attendance result file export<br>(Standard format)                                                                                                    |  |  |
| Backend<br>Windows App                          | to related employee(s)<br>(Require : TA Basic )                                                                                                    | Monitoring (Require : TA Basic )                                                                                                    |                                                                                                    |  |  |
|                                                 | <ol> <li>User defined relative date range</li> <li>User select particular attendance<br/>status(s)</li> <li>User defined wordings for the email<br/>subject and content</li> </ol>                                                                                                    | <ol> <li>Auto check attendance at a preset<br/>schedule</li> <li>Send abnormal report to pre-defined<br/>people by email</li> </ol>                                                            |                                                                                                    |  |  |

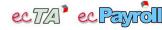

|                     | т                                                                                                    | ime & Attendance (TA)                                                                                                    |                                                                                                    |  |  |
|---------------------|----------------------------------------------------------------------------------------------------|----------------------------------------------------------------------------------------------------|----------------------------------------------------------------------------------------------------|--|--|
|                     | e-Roster (MSS)                                                                                                    | e-Timesheet (MSS)                                                                                                    | Online Virtual time-clock                                                                                                    |  |  |
|                     | ( Require : HR Basic & TA Basic )                                                                                                    | ( Require : TA Basic )                                                                                                    | □<br>(Require : TA Basic )                                                                                                    |  |  |
|                     | Duty Roster assignment                                                                                                    | 1 Online Check / Amend / Approve                                                                                                   | 1 Showing server-side virtual timeclock in                                                                                      |  |  |
|                     | 1 Direct keyboard input<br>2 Copy function by date range                                                                                                    | subordinates attendance records                                                                                                    | web browser                                                                                                    |  |  |
|                     | <ul> <li>3 Statistic of shift duty &amp; working hrs</li> <li>4 Statutory Holiday (SH) taken reminder</li> <li>5 Support staff loan between shops</li> </ul>                                                                                                    | 2 Reminder<br>2.1 Non-approved records                                                                                             | 2 Department staffs clock IN/OUT by input<br>his/her own staff ID                                                               |  |  |
|                     | 6 Online Reporting<br>6.1 Roster Detail Report<br>6.2 Employee Roster                                                                                                    | 3 Online Reporting<br>3.1 Daily Attendance Report<br>3.2 Individual Attendance Report                                              | 3 Support barcode scanner / proximity<br>card reader (optional)                                                                 |  |  |
| MANAGEMENT<br>(MSS) | <ul><li>6.3 Employee Roster List</li><li>6.4 Roster Report by Location</li></ul>                                                                                                    | <ul><li>3.3 Department Attendance Report</li><li>3.4 Department Overtime Report</li></ul>                                          | 4 Photo capture ( Camera required )                                                                                             |  |  |
| Frontend            |                                                                                                    | <ul><li>3.5 Attendance Overview Report</li><li>3.6 418 Report</li></ul>                                                            | 5 Clock IN/OUT records update to server<br>online.                                                                              |  |  |
| Web App             | System front-end TA core                                                                                                    | e-OverTime                                                                                                    | Missing Punch Card                                                                                                    |  |  |
|                     | Bundled with any TA<br>MSS/ESS module                                                                                                    | (Require : TA Basic )                                                                                                    | Application                                                                                                    |  |  |
|                     |                                                                                                    | <u>For managers :</u>                                                                                                    | (Require : TA Basic )                                                                                                    |  |  |
|                     | For managers :<br>1 Dept. clock IN/OUT records query                                                                                                    | 1 Approve Overtime<br>1.1 Online approve / reject O.T.                                                                             | For managers :<br>1 Online approve / reject missing card                                                                        |  |  |
|                     |                                                                                                    | application(s)<br>1.2 Max. 3 approval levels                                                                                       | applications                                                                                                    |  |  |
|                     |                                                                                                    | 1.3 Inform applicant by email                                                                                                    | <ul><li>1.1 e-Approval workflow supported</li><li>1.2 Approved missing punch card<br/>records will be saved as normal</li></ul> |  |  |
|                     |                                                                                                    | 2 Online Reporting<br>2.1 OT Application Report                                                                                    | punch card records.<br>1.3 Related attendance records will be<br>re-analyze automatically.                                      |  |  |
|                     | For staffs :                                                                                                    | <u>For staffs :</u>                                                                                                    | <u>For staffs :</u>                                                                                                    |  |  |
|                     | 1 Dashboard<br>1.1 Self-Statistics                                                                                                    | 1 Apply Overtime<br>1.1 Online submit O.T. application                                                                             | 1 Online submit missing punch card application                                                                                  |  |  |
|                     | 1.1.1 Total Working days<br>1.1.2 Total Absence days                                                                                                    | 1.2 3 modes supported :<br>1.2.1 Time range                                                                                        | 1.1 Date / Time / Reason<br>1.2 Approval workflow supported                                                                     |  |  |
|                     | 1.1.3 Total late arrivals days<br>1.1.4 Total OT hours                                                                                                    | 1.2.2 Time range + OT Type<br>1.2.3 Hour/Minute + OT Type                                                                          | 1.3 User defined message template                                                                                               |  |  |
|                     | 2 View his/her own clock IN/OUT records                                                                                                    | 1.3 Inform manager by email                                                                                                    | 2 View submitted applications status                                                                                            |  |  |
| STAFF               | e-Roster (ESS)                                                                                                    | Duty Report (ESS)                                                                                                    | Online Punch Card                                                                                                    |  |  |
| (ESS)               | (Require : TA Basic )                                                                                                    | ( Require : TA Basic )                                                                                                    | □<br>(Require : TA Basic )                                                                                                    |  |  |
| Frontend<br>Web App | 1. Online check his/her own duty roster table                                                                                                    | 1. Online submit Duty Report to manager                                                                                            | 1 Server clock                                                                                                    |  |  |
|                     | 2. Support PC / Mobile / Tablet                                                                                                    | <ol> <li>Support both text and attachment</li> <li>Linkage to Clock In/Out records</li> <li>Approved workflow supported</li> </ol> | 2 GPS detection (Mobile only)<br>3 Photo capture (Camera required)                                                              |  |  |
|                     | e-Timesheet (ESS)                                                                                                    | 4. e-Approval workflow supported                                                                                                   | 4 Remark enter supported                                                                                                    |  |  |
|                     | (Require : TA Basic )                                                                                                    |                                                                                                    |                                                                                                    |  |  |
|                     | 1 Online check his/her own attendance                                                                                                    |                                                                                                    |                                                                                                    |  |  |
|                     | records<br>2 Online attendance reports                                                                                                    |                                                                                                    |                                                                                                    |  |  |
|                     | 2.1 Individual Attendance Report                                                                                                    | dard format )                                                                                                    |                                                                                                    |  |  |
|                     | Data Import/Setup Service (Standard format)                                                                                                    |                                                                                                    |                                                                                                    |  |  |
|                     | <ol> <li>Customer must fill-in the required "data" in the provided "spreadsheet" (MS EXCEL) by following the instructions.</li> <li>All fields format in "spreadsheet" are fixed, customer cannot edit the format</li> <li>No ONSITE service included. Customer has to provide remote connection<sup>(#)</sup> on the system installed computer (with MS Excel) for data import</li> </ol> |                                                                                                    |                                                                                                    |  |  |
| SEDVICES            |                                                                                                    |                                                                                                    |                                                                                                    |  |  |
| SERVICES            | Initial TA data import service                                                                                                    |                                                                                                    |                                                                                                    |  |  |
|                     | (Require : TA Basic)                                                                                                    | ( Require : TA Ba                                                                                                    | nsic)                                                                                                    |  |  |
|                     | Below     data are included :     Below setup are included :       1     Proximity card number list (Max. 1,000 records)     1     Software setup for timeclock devices       2     Holiday list (current & next year)     2     Duty Groups       3     Shift duties (Max. 100 shifts)                                                                                                    |                                                                                                    |                                                                                                    |  |  |
|                     |                                                                                                    |                                                                                                    |                                                                                                    |  |  |
|                     | Router Setup Service (Remote)                                                                                                    |                                                                                                    |                                                                                                    |  |  |
|                     | 1 The router password must be provided by cl<br>2 Not guarantee success of router setup.                                                                                                    | ient                                                                                                    |                                                                                                    |  |  |
|                     | <ol> <li>Not guarantee success of router setup.</li> <li>In case of setup failure :</li> <li>3.1 This setup charge will be refund.</li> </ol>                                                                                                    |                                                                                                    |                                                                                                    |  |  |
|                     | <ul> <li>3.1 This setup charge will be refund.</li> <li>3.2 Client is responsible to setup the router with the provided information.</li> <li>4 No ONSITE service included. Customer has to provide remote connection<sup>(#)</sup> on the remote site computer.</li> <li>□ Port forward / Dynamic IP setup for timeclock device connection</li> </ul>                                     |                                                                                                    |                                                                                                    |  |  |
|                     |                                                                                                    |                                                                                                    |                                                                                                    |  |  |
|                     |                                                                                                    |                                                                                                    |                                                                                                    |  |  |

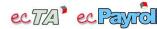

## **CTA** Software Package for HR + Time Attendance + Payroll Management System

Last Update : 2023/03/23

|                                                 |                                                                                                    | Payroll                                                                                                    |                                                                                                    |
|-------------------------------------------------|----------------------------------------------------------------------------------------------------|----------------------------------------------------------------------------------------------------|----------------------------------------------------------------------------------------------------|
| HR / ACCOUNTS / ADMIN<br>Backend<br>Windows App | <ul> <li>Payroll Basic</li> <li>1 Supported salary calculation period :<br/>Monthly / Bi-weekly / Weekly / Daily</li> <li>2 Multi Salary Categories</li> <li>3 Employee basic salary setup</li> <li>4 Employee allowance setup</li> <li>5 Employee one-off payment record</li> <li>6 Payment Centre setup</li> <li>6.1 Bank Autopay / Cheque</li> <li>6.2 Multi-employer Bank A/C setup</li> </ul>                                                                                                    | <ul> <li>(Require : HR Basic)</li> <li>Salary profile setup</li> <li>Payroll variable setup</li> <li>User defined payroll formula</li> <li>9.1 Linkage with :     <ul> <li>9.1.1 Personal data</li> <li>9.1.2 Employment data</li> <li>9.1.3 Time attendance data</li> <li>9.1.4 Leave data</li> </ul> </li> <li>9.2 Custom calculation period by salary item</li> <li>9.3 Group total/average calculation</li> <li>9.4 Tax calculation</li> <li>MPF setup &amp; calculation (Master Trust Scheme)</li> <li>Salary record generation</li> <li>1.1 Individual / Batch</li> </ul>   | <ul> <li>12 Reporting <ul> <li>12.1 Payroll List</li> <li>12.2 Payroll Detail List</li> <li>12.3 Remittance Statement Report</li> <li>12.4 Employee Wages List</li> <li>12.5 Payroll Variance Report</li> <li>12.6 Individual Payroll Summary<br/>Report</li> <li>12.7 Employee One-off Payment<br/>Record Report</li> <li>12.8 Payroll Cheque Number List</li> <li>12.9 Employee Basic Salary Detail<br/>Report</li> <li>12.10 Basic Salary and Allowances<br/>Report</li> <li>12.11 Certificate of employment</li> </ul> 13 Manual Data Import / Export <ul> <li>13.2 Fixed Allowance Import</li> <li>13.3 One-off payment records import</li> <li>13.4 Salary records export</li> </ul></li></ul> |
|                                                 | <ul> <li>713 calculation</li> <li>(Require : HR Basic &amp; TA Basic &amp; Payroll Basic )</li> <li>1 Employment (Amendment) Ordinance 2007 supported (calculation on the basis of the average of the wages earned by the employee during the period of 12 months immediately before the specified dates)</li> <li>2 Auto check total OT pay amount if more than 20%</li> <li>3 Reporting 3.1 713 Average Daily Salary Breakdown Report</li> <li>4 Past 12-month salary records import service 4.1 For 713 calculation only 4.2 Standard import format 4.3 One off service</li> </ul>         | Bank Autopay file export<br>(Require : Payroll Basic)<br>1 HSBC<br>1.1 MRI<br>1.2 HKMRI<br>1.3 Business Internet Banking (.csv)<br>2 Hang Seng - HKMRI<br>3 BOC - CBS Online<br>4 Standard Charter<br>4.1 DGP<br>4.2 Straight2Bank<br>5 DBS<br>6 BEA - ECP<br>7 SCB<br>8 Citibank<br>8.1 CitiDirect GDFF<br>8.2 Paylink<br>9 HR21 - EZ-PAY<br>10 BCT - Flexi2<br>11 ICBC<br>12 MUFG - FPS                                                                                                    | <ul> <li>13.5 Salary records by item export</li> <li>Sales Commission<br/>calculation for multi-<br/>locations         <ul> <li>(Require : TA Basic &amp; Payroll Basic )</li> </ul> </li> <li>User enter eligible commission amount<br/>by branch</li> <li>Linkage with Time Attendance module</li> <li>Auto calculate commission for each<br/>employee by considering the working<br/>hours of each branch, working hour<br/>ratio, and commission basic amount.</li> <li>The calculated result can be brought to<br/>payroll module for salary calculation.</li> <li>Export to MS Excel</li> </ul>                                                                                                |
|                                                 | <ul> <li>4.3 One-off service</li> <li>MPF Voluntary Contribution         <ul> <li>(Require : Payroll Basic)</li> </ul> </li> <li>1 Fixed amount</li> <li>2 Fixed percentage by group / individual employee</li> <li>3 Separate setup for Employee / Employer</li> <li>4 Upper limit setup</li> </ul> Taxation (IR56 B/E/F/G/M) <ul> <li>(Require : Payroll Basic)</li> </ul> 1 Tax items mapping setup <ul> <li>2 Tax items calculation</li> <li>3 IR56B/F/M file exportation</li> <li>4 IR56 B/E/F/G/M report</li> <li>5 Payroll &amp; Tax Detail List</li> </ul> Optional Payroll report(s) | <ul> <li>MPF Industry Schemes         <ul> <li>(Require : Payroll Basic)</li> </ul> </li> <li>Setup and calculation</li> <li>Reporting         <ul> <li>1 BEA MPF (Industry Scheme)<br/>Contribution Records</li> <li>2.2 BEA MPF (Industry Scheme)<br/>Remittance Statement Report</li> </ul> </li> <li>Email payslip module         <ul> <li>(Require : Payroll Basic)</li> </ul> </li> <li>Batch generation of payslip emails of the selected employees</li> <li>View / Edit before email send out</li> <li>Batch sending emails with user-defined break and delay.</li> </ul> | MPF contribution file export (Require : Payroll Basic) (Require : Payroll Basic) (Require : Payroll Basic) (Require : Payroll Basic) (Require : Payroll Pasic) (Normal) BEA 4.1 MPF (Compatible) Remittance statement (New Join) / (Normal) Cost Analysis module (Require : Payroll Basic) Cost Centre mapping methods : 1.1 Employee Ratio Cost Centre mapping methods : 1.1 Employee Ratio Cost Centre mapping methods : 1.3 Branch Reporting Cost Analysis Summary Report                                                                                                    |

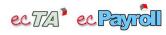

## Software Package for HR + Time Attendance + Payroll Management System

|                                            |                                                                                                    | Payroll                                                                                                    |                                                                                                    |
|--------------------------------------------|----------------------------------------------------------------------------------------------------|----------------------------------------------------------------------------------------------------|----------------------------------------------------------------------------------------------------|
| MANAGEMENT<br>(MSS)<br>Frontend<br>Web App | <ul> <li>e-Claim</li> <li>(<i>Require : Payroll Basic</i>)</li> <li>For managers :</li> <li>1 Online approve / reject expenses claim forms</li> <li>1.1 e-Approval workflow supported</li> <li>1.2 Different workflow by expenses type / amount range</li> <li>1.3 Approved claim records fall into employee's One-off payment records</li> </ul> |                                                                                                    |                                                                                                    |
| STAFF<br>(ESS)<br>Frontend<br>Web App      | For staffs :         1       Online filling and submit expenses claim form         1.1       Date / Type / Description / Amount         1.2       Supports photo or PDF attachment upload         2       View submitted claim forms                                                                                                    | Online payslip report<br>(Require : Payroll Basic)<br>Staffs online check their own payslip Publish control by admin                                                                                                    | Online IR56B employer's return report         □ Bundled w/ Taxation module (Require : Payroll Basic)         1 Staffs online check their own IR56B report         2 Publish control by admin |
| AUTOMATION                                 |                                                                                                    |                                                                                                    |                                                                                                    |
| SERVICES                                   | 2 All fields format in "spreadsheet" are fixed                                                                                                    | the provided "spreadsheet" (MS EXCEL) by for<br>, customer cannot edit the format<br>as to provide remote connection <sup>(#)</sup> on the syste<br>ice Initial Payroll =<br>( <i>Require : Payrol</i><br>ds) 1 Allowance Typ<br>2 One-off Payme<br>3 Payroll Profiles<br>4 Payment Cent | m installed computer(with MS Excel) for data setup service MI Basic ) ded : es ent Types 6 (Max. 5 profiles)                                                                                 |

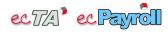

Last Update : 2023/03/23

|                        | System                                                                                                    |                                           |                          |                                  |
|------------------------|----------------------------------------------------------------------------------------------------|-------------------------------------------|--------------------------|----------------------------------|
|                        | System back-end core         ✓       Bundled         1       User login with access right control       6       Database maintenance         2       Language select by user (English / Traditional Chinese )       7       1 concurrent admin user license         3       Report export to MS EXCEL       8       Single company         4       Operation log       9       Max. 50 active employees         5       DateLock protection       No. of active employees       Multi-Company                                                                                                    |                                           |                          |                                  |
| HR / ACCOUNTS /        | (System Back-end)                                                                                                    |                                           |                          |                                  |
| ADMIN                  |                                                                                                    | Per extra 25 activ                        | e employees              | Per extra 1 company license      |
| Backend<br>Windows App | Per extra 1 con-current admin user license                                                                                                    |                                           |                          |                                  |
|                        | Per extra 3 con-current admin user license                                                                                                    | Per extra 50 activ                        | e employees              | Per extra 3 company license      |
|                        |                                                                                                    | Per extra 100 act                         | ive employees            | Per extra 5 company license      |
|                        | Per extra 5 con-current admin user license                                                                                                    |                                           |                          |                                  |
|                        |                                                                                                    | Per extra 500 acti                        | ive employees            | Unlimited no. of company license |
|                        | Per extra 10 con-current admin user license                                                                                                    |                                           |                          |                                  |
|                        | PeopleSoft System Integration                                                                                                    | Unlimited no. of a                        | cuve employees           |                                  |
| AUTOMATION             |                                                                                                    |                                           |                          |                                  |
| Backend                | 1 Listener for waiting commands from                                                                                                    |                                           | change covered:          | 2.5 TA Export                    |
| Windows App            | PeopleSoft System         2.1         General Master Data         2.6         Leave Take Export           2.2         Employee Import         2.7         Leave Balance Export           2.3         Leave Take Import         2.8         Leave Take Import                                                                                                    |                                           |                          | 2.7 Leave Balance Export         |
|                        | 2.3     Leave Take Import     2.8     Leave Adjustment Import       2.4     Leave Balance Import     2.8     Leave Adjustment Import                                                                                                    |                                           |                          |                                  |
| STAFF<br>(ESS)         | ☑ Bundled with any ESS / MSS n                                                                                                    | nodule                                    | Bundled with e-l         | _eave / Missing Punch card       |
| Frontend               | 1 User login with access right control                                                                                                    | I Obieses )                               | / Duty Report / e        | e-Claim module                   |
| Web App                | 2       Language select by user (English / Traditional Chinese)       1       Unlimited approval flow can be defined         3       Dashboard       2       Unlimited approval levels for each workflow         3.1       "Shortcuts"       2       Ciable (Multi expression on each expression)                                                                                                    |                                           |                          |                                  |
| MANAGEMENT<br>(MSS)    | 3.1       "Shortcuts"       3       Single / Multi approvers on each approval level         3.2       "Messages"       4       Defined workflow can be shared between above modules.         3.3       Calendar       5       Email notification to applicant / approver / specified email address                                                                                                    |                                           |                          |                                  |
| Frontend<br>Web App    |                                                                                                    |                                           | 6 User defined message t |                                  |
| I.T.                   | Data Dictionary                                                                                                    | Personal data                             | a encryption             |                                  |
|                        |                                                                                                    | (Require : HR                             | Basic)                   |                                  |
|                        | Software Installation / Setup Serv           1         The server must fulfill the Minimum System           2         No ONSITE service included. Customer has                                                                                                    | n Requirements.<br>s to provide remote co | ·                        | on / setup.                      |
|                        | <ul> <li>ecTA / ecPayroll System (Server) installation</li> <li>ecTA / ecPayroll System (Workstation) installation</li> <li>MSSQL Server Express installation</li> <li>MSSQL Server Database Backup Schedule Setup</li> </ul>                                                                                                    |                                           |                          |                                  |
|                        | Data Import/Setup Service ( Standard format )                                                                                                    |                                           |                          |                                  |
| SERVICES               | <ul> <li>Customer must fill-in the required "data" in the provided "spreadsheet" (MS EXCEL) by following the instructions.</li> <li>All fields format in "spreadsheet" are fixed, customer cannot edit the format</li> <li>No ONSITE service included. Customer has to provide remote connection<sup>(#)</sup> on the system installed computer (with MSExcel) for data in the system installed computer (with MSExcel) for data in the system installed computer (with MSE</li></ul> |                                           |                          |                                  |
|                        | Admin / Manager / Staff User accounts import                                                                                                    |                                           |                          |                                  |
|                        | Onsite Software Installation / Setup / Data import / Training Services                                                                                                    |                                           |                          |                                  |
|                        | <ol> <li>Monday - Friday, 10am-6pm, non-public holiday Only</li> <li>Within Hong Kong area Only</li> </ol>                                                                                                    |                                           |                          |                                  |
|                        | <ul> <li>Onsite training</li> <li>Travelling charge (Mainland / Macau)</li> <li>General onsite service</li> </ul>                                                                                                    |                                           |                          |                                  |

# Remote computer connection: VNC, Remote Desktop, Teamviewer ver 11 or below, AnyDesk